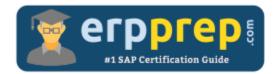

# C\_C4H460\_21

#### **SAP Cloud for Customer Certification Questions & Answers**

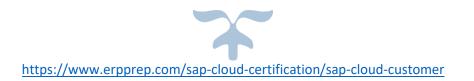

C\_C4H460\_21

SAP Certified Development Associate - SAP Cloud for Customer 2111 80 Questions Exam – 59% Cut Score – Duration of 180 minutes

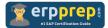

## C\_C4H460\_21 Practice Test

ERPPrep.com's C\_C4H460\_21 PDF is a comprehensive compilation of questions and answers that have been developed by our team of SAP Cloud for Customer experts and experienced professionals. To prepare for the actual exam, all you need is to study the content of this exam questions. You can identify the weak area with our premium C\_C4H460\_21 practice exams and help you to provide more focus on each syllabus topic covered. This method will help you to boost your confidence to pass the SAP Cloud for Customer certification with a better score.

## C\_C4H460\_21 Questions and Answers Set

#### Question: 1

You need to execute a mass data run at a specific date and hour. Which schedule option do you select?

Please choose the correct answer.

- a) Start Immediately
- b) Run After Job
- c) Recurrence
- d) Single Run

Answer: d

#### Question: 2

Which of the following features are supported by SAP Cloud Applications Studio?

There are 2 correct answers to this question.

- a) Designer for desktop and mobile user interfaces
- b) Native mobile development environment
- c) Complex scripting language for development
- d) End-to-end software lifecycle management

Answer: a, d

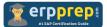

#### Question: 3

Which of the following components can you add to a standard business object using SAP Cloud Applications Studio?

There are 2 correct answers to this question.

- a) Global data type
- b) Query
- c) Actions
- d) Node elements

Answer: c, d

#### Question: 4

You developed an add-on solution in the customer's test tenant. This solution is then successfully deployed to the customer's production tenant. In the production tenant, the customer realizes that a new functionality needs to be added to the add-on solution.

What are the steps to add this new functionality to the add-on solution?

Please choose the correct answer.

- a) 1. Create a patch for the original solution in the test tenant and add the new functionality.
  - 2. Assemble and download the patch solution in the test tenant.
  - 3. Deploy the patch solution to the production tenant.
- b) 1. Add the new functionality to the original solution in the test tenant.
  - 2. Create a patch and activate the original solution in the test tenant.
  - 3. Deploy the original solution to the production tenant.
- c) 1. Create a patch for the original solution in the production tenant and add the new functionality.
  - 2. Activate the patch solution in the production tenant.
  - 3. Deploy the patch solution to the test tenant.
- d) 1. Add the new functionality to the original solution in the production tenant.
  - 2. Create a patch and activate the original solution in the production tenant.
  - 3. Deploy the original solution to the test tenant.

Answer: a

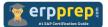

Question: 5

You are creating a business adaptation catalog (BAC) element for your solution. What is the minimum business configuration type that you need to create the BAC element?

Please choose the correct answer.

- a) At least one country and one business option
- b) At least one business topic and one business option
- c) At least one business topic
- d) At least one business option

Answer: d

Answer: c

#### Question: 6

Where can you configure an event handler for a query in the UI Designer? Please choose the correct answer.

- a) Toolbox
- b) DataModel
- c) Controller
- d) Designer

#### Question: 7

Which of the following steps do you perform to define a data source from SAP Cloud Applications Studio?

There are 2 correct answers to this question.

- a) Define transformation rules.
- b) Define referenced data sources.
- c) Define join conditions.
- d) Define query parameters.

#### Answer: a, b

#### Question: 8

Which business objects (BOs) have the AfterLoading event? There are 2 correct answers to this question.

- a) Extension BO (.xbo)
- b) Custom BO
- c) Business configuration object
- d) Mass data run object

#### Answer: a, b

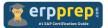

#### Question: 9

What details are necessary when you configure an approval process?

There are 3 correct answers to this question.

- a) Validity dates
- b) Timing
- c) Conditions
- d) Process steps
- e) Query

Answer: a, c, d

#### Question: 10

Which of the following tool windows in the developer desktop displays the SAP content (business objects, data types, enhancement options, inbound service interfaces, and reuse UIs) that is released with the public solution model (PSM)?

Please choose the correct answer.

- a) Properties window
- b) Repository Explorer
- c) My Solutions view
- d) Solution Explorer

Answer: b

### Full Online Practice of C\_C4H460\_21 Certification

ERPPREP.COM presents authentic, genuine and valid practice exams for SAP Cloud for Customer Certification, which is similar to actual exam. We promise 100% success in very first attempt. We recommend going ahead with our online practice exams to perform outstandingly in the actual exam. We suggest to identify your weak area from our premium practice exams and give more focus by doing practice with SAP system. You can continue this cycle till you achieve 100% with our practice exams. Our technique helps you to score better in the final C\_C4H460\_21 exam.

#### Start Online practice of C\_C4H460\_21 Exam by visiting URL

https://www.erpprep.com/sap-cloud-certification/sap-cloud-customer